# **CS302 - Data Structures** *using C++*

Topic: Queues and Priority Queues

Kostas Alexis

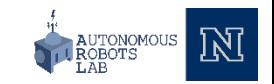

- Like a line of people
	- First person in line is first person served
	- New element of queue enter at its back
	- Items leave the queue from its front
- Called FIFI behavior
	- First In First Out

• UML diagram for the ADT queue

#### **Queue UML Notation**

**+isEmpty(): boolean +enqueuer(newEntry: ItemType): boolean +dequeuer(): boolean +peekFront(): ItemType**

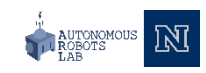

• Example queue operations

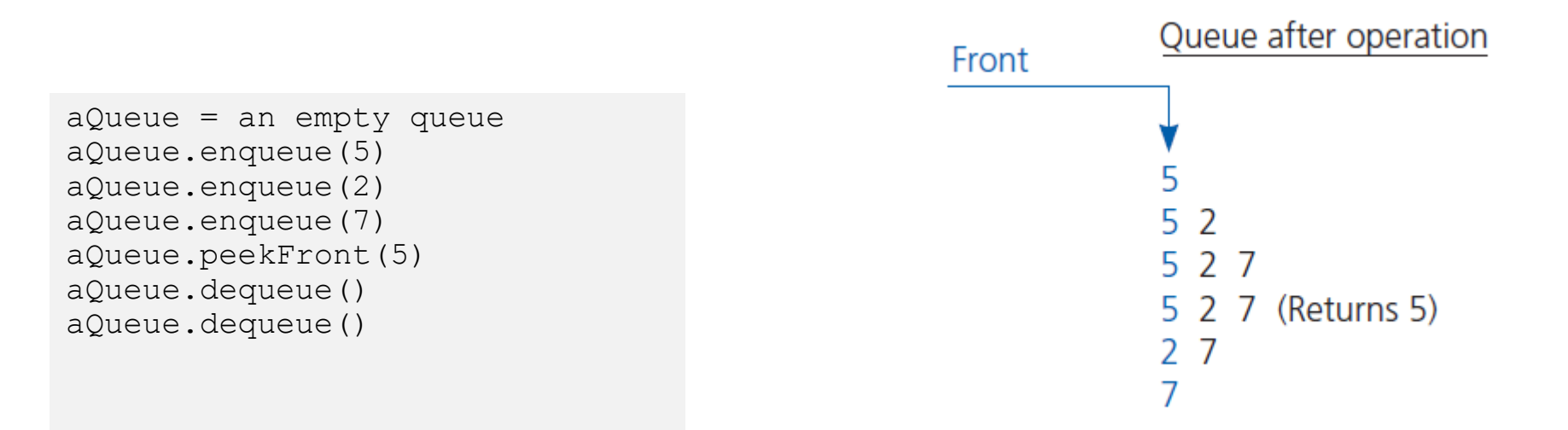

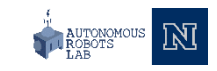

• C++ Interface for queues

```
#ifndef QUEUE INTERFACE
#define QUEUE INTERFACE
template<class ItemType>
class QueueInterface
{
public:
     virtual bool isEmpty() const = 0;
     virtual bool enqueue(const ItemType& anEntry) = 0;
     virtual bool dequeue() = 0;
     virtual ItemType dequeue() const 0;
     virtual ~QueueInterface() { }
}; // end QueueInterface
#endif
```
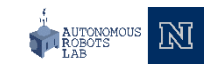

### Applications Reading a String of Chars

• Pseudocode to read a string of characters into a queue

```
// Reade a string of characters from a single line of input into a queue
aQueue = a new empty queue
while(not end of line)
{
    Read a new character into ch
    aQueue.eqnueue(ch)
}
```
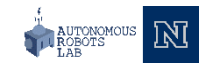

# Applications Recognizing a Palindrome

- **Question:** How can we detect that a certain string of characters is a palindrome?
- Examples of palindromes
	- Anna
	- Civic
	- Kayak
	- Level
	- Madam
	- Mom
	- Noon
	- Racecar

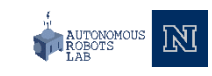

# The ADT Priority Queue

- Organize data by priorities
	- Example: weekly "to-do" list
- Priority value
	- We will say high value high priority
- Operations
	- Test for empty
	- Add to queue in sorted position
	- Remove/get entry with highest priority

### The ADT Priority Queue

• UML diagram for the class PriorityQueue

#### UML Notation

**PriorityQueue**

**+isEmpty(): boolean +enqueuer(newEntry: ItemType): boolean +dequeuer(): boolean +peekFront(): ItemType**

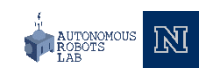

# Tracking Your Assignments

• UML diagram for the class Assignment

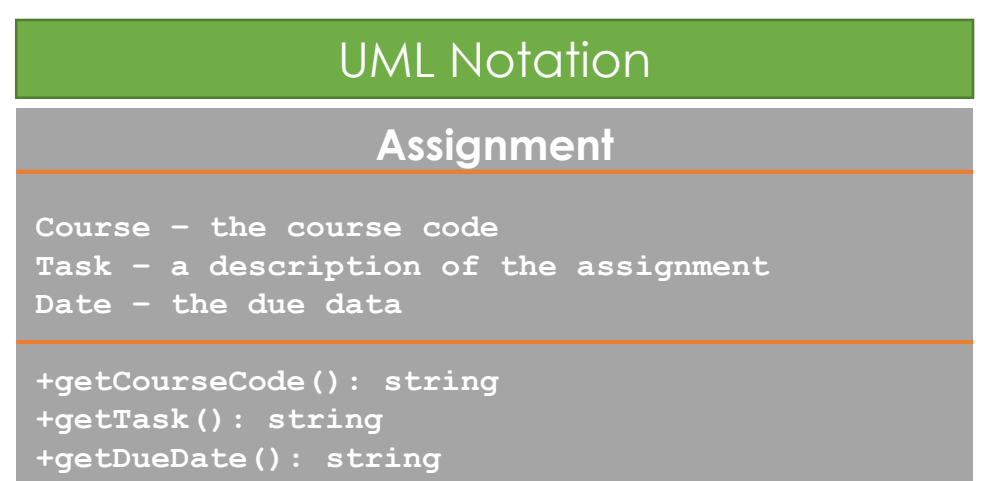

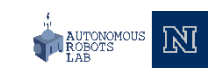

#### Tracking Your Assignments

• Pseudocode organize assignments, responsibilities

assignmentLog = a new priority queue using due date as the priority value project = a new instance of Assignment essay = a new instance of Assignment quiz = a new instance of Assignment errand = a new instance of Assignment assignmentLog.enqueue(project) assignmentLog.enqueue(essay) assignmentLog.enqueue(quiz) assignmentLog.enqueue(errand) cout << "I should the following first: " cout << assignmentLog.peekFront()

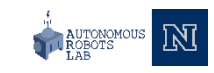

- Simulation models behavior of systems
- Problem to solve
	- Approximate average time bank customer must wait for service from a teller
	- Decrease in customer wait time with each new teller added

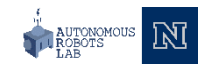

• Sample arrival and transaction times

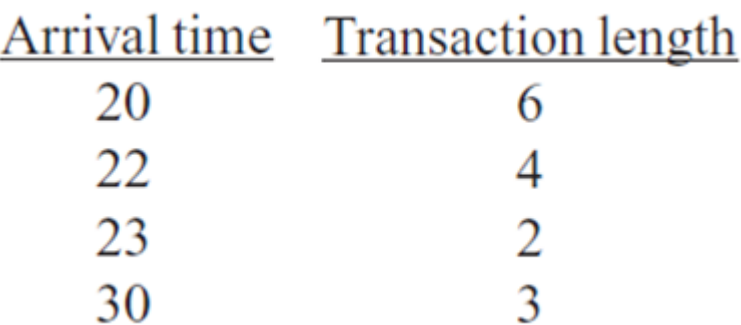

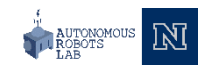

• A bank line at time (a) 0; (b) 20; (c) 22; (d) 26

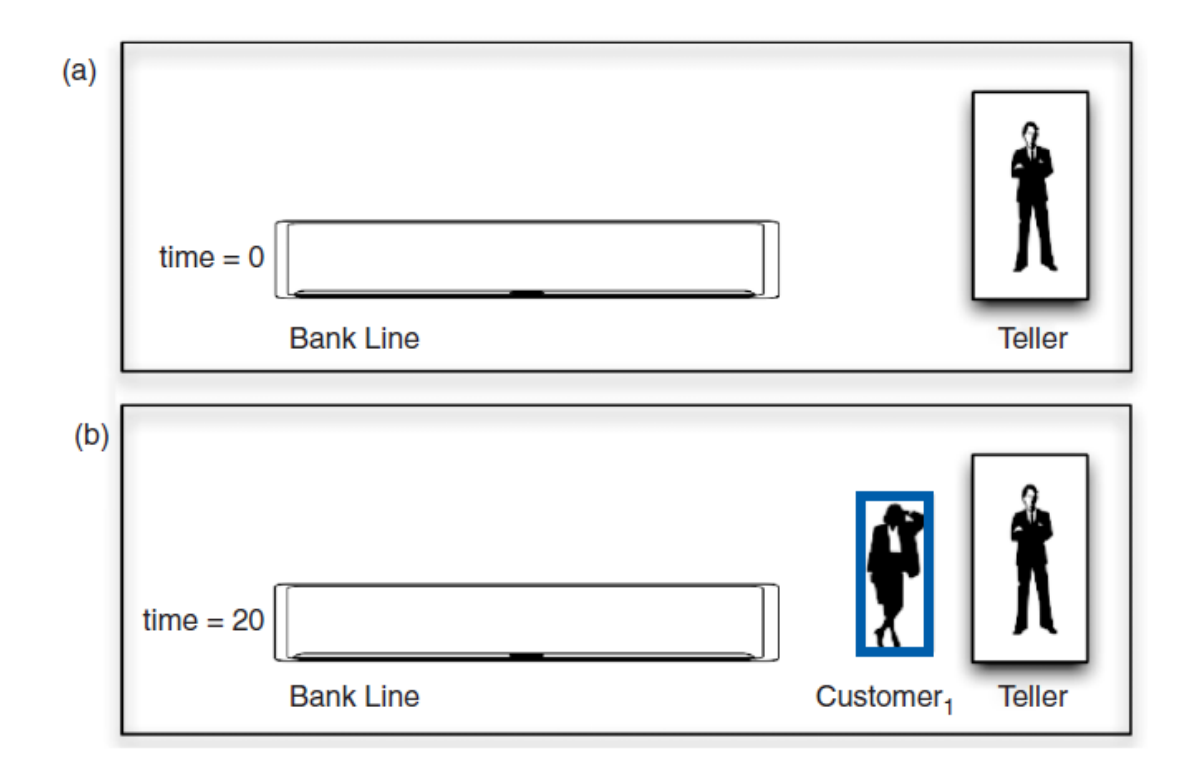

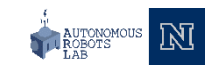

• A bank line at time (a) 0; (b) 20; (c) 22; (d) 26

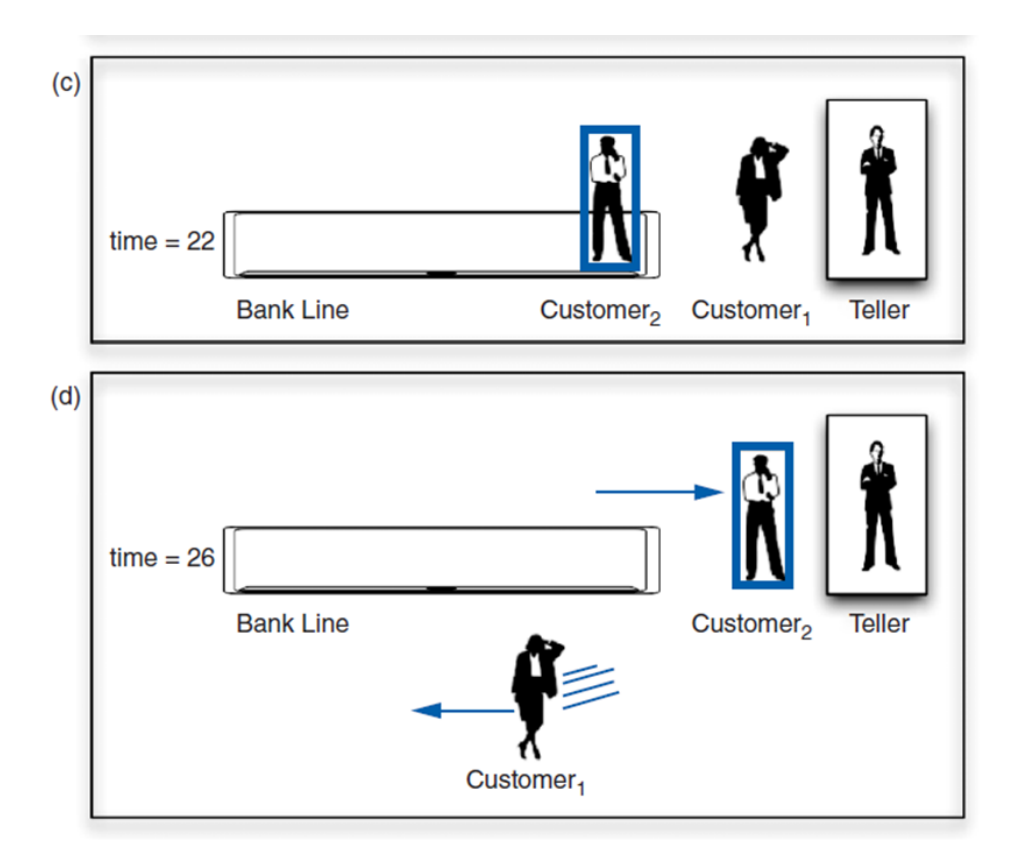

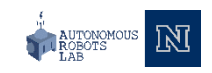

• Pseudocode for an event loop

```
Initialize the line to "no customers"
while (events remain to be processed)
{ 
    currentTime = time of next eventif (event is an arrival event)
        Process the arrival event
    else
        Process the departure event
    // When an arrival event and a departure event occur at the same time,
    // arbitrary process the arrival event first
}
```
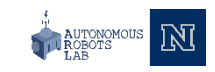

- Time-driven simulation
	- Simulates the ticking of a clock
- Event-driven simulation considers
	- Only the times of certain events
	- In this case, arrival(s) and departure(s)
- Event list contains
	- All future arrival and departure events

• A typical instance of (a) an arrival event; (b) a departure event

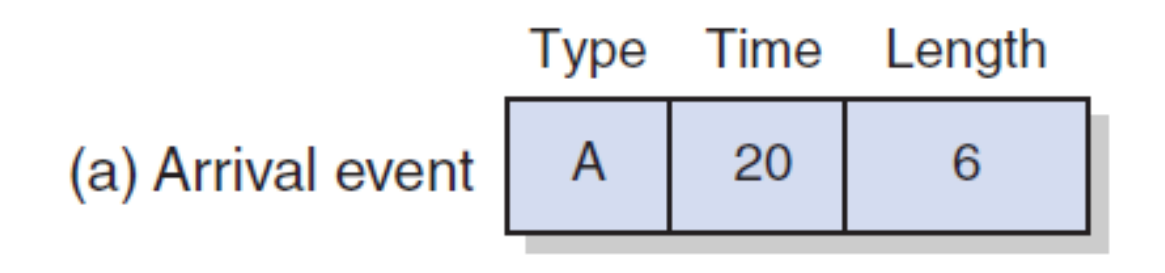

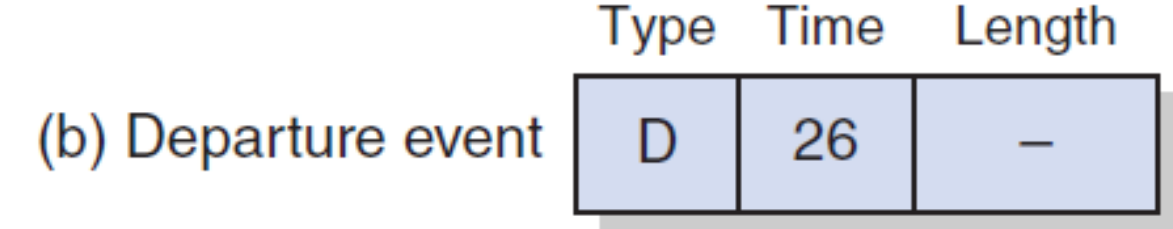

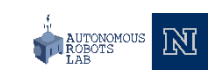

- Two tasks required to process each event
	- Update the bank line: Add or remove customers
	- Update the event queue: Add or remove events
- New customer
	- Always enters bank line
	- Served while at the front of the line

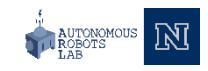

#### Position-Oriented and Value-Oriented ADTs

- Position-oriented ADTs
	- Stack, list, queue
- Value-oriented ADTs
	- Sorted list

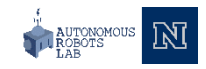

#### Position-Oriented and Value-Oriented ADTs

- Comparison of stack and queue operations
	- **isEmpty** for both
	- **Pop** and **dequeue**
	- **Peek** and **peekFront**

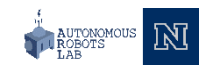

#### Position-Oriented and Value-Oriented ADTs

- ADT list operations generalize stack and queue operations
	- **getLength**
	- **insert**
	- **remove**
	- **getEntry**

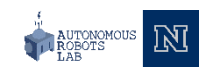

#### **Thank you**

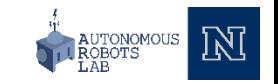